# Turing-Berechenbarkeit für Funktionen über natürlichen Zahlen

Für  $n \in \mathbb{N}$  bezeichne  $bin(n) \in \{0,1\}^+$  die Binärdarstellung von  $n$  (ohne führende Nullen).

Definition:

 $\mathcal{A} = (Q, \{0, 1, \# \}, \Gamma, \delta, q_0, \overline{b}, F) \in \mathcal{D}TM(\{0, 1, \# \})$ 

## berechnet

$$
f_{\mathcal{O}}: \mathbb{N}^k \dashrightarrow \mathbb{N} \text{ mit } f_{\mathcal{O}}(n_1,\ldots,n_k) := n,
$$

falls 
$$
q_0 \, \text{bin}(n_1) \# \text{bin}(n_2) \# \dots \text{bin}(n_k) \overline{b}
$$
  
\n
$$
\vdash_A^* \underbrace{\alpha \, q \, \text{bin}(n) \overline{b} \beta}_{\text{ohne Folgekontiguration}}
$$

 $f: \mathbb{N}^k \dashrightarrow \mathbb{N}$  heißt Turing-berechenbar, falls ein  $\mathcal{A} \in DTM(\{0,1,\# \})$  existiert mit  $f=f_{\mathcal{A}}.$ 

Beispiel: Turingmaschine  *mit*  $f_{\mathcal{O}_{\mathcal{C}}}: \mathbb{N} \to \mathbb{N}, n \mapsto n+1$ 

 $\mathcal{A} = (\{q_0, q_1, q_2, q_3\}, \{0, 1\}, \{0, 1, \bar{b}\}, \delta, q_0, \bar{b}, \emptyset)$  mit  $\delta$  gegeben durch Turingtafel:

| $q_0$ | 0              | 0              | R | $q_0$ | 96 | Suchen des rechten Wortendes |                |       |   |   |   |       |   |   |   |       |   |   |   |       |   |   |   |       |   |   |   |       |   |   |   |       |   |   |   |       |   |   |   |       |   |   |   |       |   |   |   |       |
|-------|----------------|----------------|---|-------|----|------------------------------|----------------|-------|---|---|---|-------|---|---|---|-------|---|---|---|-------|---|---|---|-------|---|---|---|-------|---|---|---|-------|---|---|---|-------|---|---|---|-------|---|---|---|-------|---|---|---|-------|
| $q_0$ | $\overline{b}$ | $\overline{b}$ | L | $q_1$ | 1  | 0                            | L              | $q_2$ |   |   |   |       |   |   |   |       |   |   |   |       |   |   |   |       |   |   |   |       |   |   |   |       |   |   |   |       |   |   |   |       |   |   |   |       |   |   |   |       |
| $q_1$ | 1              | 0              | L | $q_1$ | 1  | 96                           | Addition von 1 |       |   |   |   |       |   |   |   |       |   |   |   |       |   |   |   |       |   |   |   |       |   |   |   |       |   |   |   |       |   |   |   |       |   |   |   |       |   |   |   |       |
| $q_1$ | $\overline{b}$ | 1              | N | $q_2$ | 1  | 1                            | L              | $q_2$ |   |   |   |       |   |   |   |       |   |   |   |       |   |   |   |       |   |   |   |       |   |   |   |       |   |   |   |       |   |   |   |       |   |   |   |       |   |   |   |       |
| $q_2$ | 0              | 0              | L | $q_2$ | 1  | 1                            | L              | $q_2$ | 1 | 1 | L | $q_2$ | 1 | 1 | L | $q_2$ | 1 | 1 | L | $q_2$ | 1 | 1 | L | $q_2$ | 1 | 1 | L | $q_2$ | 1 | 1 | L | $q_2$ | 1 | 1 | L | $q_2$ | 1 | 1 | L | $q_2$ | 1 | 1 | L | $q_2$ | 1 | 1 | L | $q_2$ |

Beispielrechnung:

$$
\begin{array}{cccc}\n q_0 101 & \vdash_{\mathcal{Q}} & 1 q_0 01 & \vdash_{\mathcal{Q}} & 10 q_0 1 & \vdash_{\mathcal{Q}} & 101 q_0 \bar{b} \\
 & \vdash_{\mathcal{Q}} & 10 q_1 1 \bar{b} & \vdash_{\mathcal{Q}} & 1 q_1 00 \bar{b} & \vdash_{\mathcal{Q}} & q_2 11 0 \bar{b} \\
 & \vdash_{\mathcal{Q}} & q_2 \bar{b} 11 0 \bar{b} & \vdash_{\mathcal{Q}} & \bar{b} q_3 11 0 \bar{b}\n \end{array}
$$

Also  $f_{\mathcal{A}}(5)=6$ .

# Syntax von LOOP

- Variablen:  $V := \{X_n \mid n \geq 1\}$
- Wertzuweisungen:

$$
\mathcal{W} := \{ X_i := X_j + 1, X_i := 0 \quad | i, j \geq 1 \}
$$

• Anweisungen:

kleinste Menge A mit den Eigenschaften

$$
(i) W \subseteq \mathcal{A}
$$

- (ii)  $\alpha, \beta \in \mathcal{A}$  impliziert  $\alpha, \beta \in \mathcal{A}$
- (iii)  $\alpha \in \mathcal{A}, V \in \mathcal{V}$  impliziert loop  $V(\alpha) \in \mathcal{A}$

# L00P-Beispielprogramm

$$
P_0 = \frac{\text{in}(X_1, X_2); \text{var}(X_3);}{\text{loop } X_1}
$$
\n
$$
\frac{(\text{loop } X_2 \ (X_3 := X_3 + 1));}{X_1 := 0;
$$
\n
$$
\frac{\text{loop } X_3 \ (X_1 := X_1 + 1);}{\text{out } X_1}
$$

Semantik von  $P_0$ :

 $\llbracket P_0 \rrbracket : \mathbb{N}^2 \to \mathbb{N}, \qquad (a_1, a_2) \mapsto a_1 * a_2$ 

# Semantik von LOOP

• Eingabeabbildung:

$$
\underline{\text{in}}^{(n)}_m : \left\{ \begin{array}{rcl} \mathbb{N}^n & \to & \mathbb{N}^m \\ (a_1, \ldots, a_n) & \mapsto & (a_1, \ldots, a_n, 0, \ldots, 0) \end{array} \right.
$$

• Ausgabeabbildung:  $\overline{ }$ 

$$
\mathtt{\underline{out}}_1^{(m)}:\left\{\begin{array}{ccl}\mathbb{N}^m&\to&\mathbb{N}\\ (a_1,\ldots,a_m)&\mapsto&a_1\end{array}\right.
$$

 $\bullet$  induktiv über den Aufbau von  $A$  definierte Zustandstransformation  $\llbracket\alpha\rrbracket^{(m)}: \mathbb{N}^m \to \mathbb{N}^m$  ( $\mathbb{N}^m$  Zustandsraum)

(i) 
$$
\llbracket X_i := X_j + 1 \rrbracket^{(m)}(a_1, \dots, a_m) :=
$$

$$
(a_1, \dots, a_{i-1}, a_j + 1, a_{i+1}, \dots, a_m)
$$

$$
\llbracket X_i := 0 \rrbracket^{(m)}(a_1, \dots, a_m) :=
$$

$$
(a_1, \dots, a_{i-1}, 0, a_{i+1}, \dots, a_m)
$$

(ii)  $\llbracket \alpha; \beta \rrbracket^{(m)} := \llbracket \beta \rrbracket^{(m)} \circ \llbracket \alpha \rrbracket^{(m)}$ 

$$
\begin{array}{ll}\n\text{(iii)} \ \[\underline{\text{loop}} \ X_i \ (\alpha) \end{array}\n\begin{array}{ll}\n\text{(iv)} \ (a_1, \dots, a_m) := \\
\text{(iv)} \ (\alpha \end{array}\n\begin{array}{ll}\n\text{(iv)} \ (a_1, \dots, a_m)\n\end{array}
$$

#### Primitiv-rekursive Grundfunktionen

• Nachfolgerfunktion: ½  $\mathbb{N}$   $\rightarrow$   $\mathbb{N},$  $a \mapsto a + 1$ • Nullkonstante:  $\mathbb{N}^0$   $\rightarrow$   $\mathbb{N},$  $() \rightarrow 0$ • Projektion: (n)  $\binom{n}{i}$ : ½  $\mathbb{N}^n \qquad \rightarrow \quad \mathbb{N},$  $(a_1, \ldots, a_n) \quad \mapsto \quad a_i$ 

#### Komposition

Für  $f: \mathbb{N}^n \to \mathbb{N}$  und  $f_1, \ldots, f_n: \mathbb{N}^k \to \mathbb{N}$  ist die Komposition

$$
f\circ [f_1,\ldots,f_n]:{\rm I\!N}^k\rightarrow {\rm I\!N}
$$

definiert durch

 $(a_1, \ldots, a_k) \mapsto f(f_1(a_1, \ldots, a_k), \ldots, f_n(a_1, \ldots, a_k))$ 

#### Primitive Rekursion

 Für 
$$
f: \mathbb{N}^n \to \mathbb{N}
$$
 und  $g: \mathbb{N}^{n+2} \to \mathbb{N}$  heißt

\n $h: \mathbb{N}^{n+1} \to \mathbb{N}$ 

mit

$$
h(a_1,..., a_n, 0) = f(a_1,..., a_n) h(a_1,..., a_n, a + 1) = g(a_1,..., a_n, a, h(a_1,..., a_n, a))
$$

durch primitive Rekursion aus  $f$  und  $g$  erzeugt.

# Syntax von WHILE

- Variablen:  $\mathcal{V} := \{X_i \mid i \geqslant 1\}$
- Wertzuweisungen:

$$
\mathcal{W} := \{ \begin{array}{l} X_i := X_j + 1, \\ X_i := X_j - 1, \\ X_i := X_j, \\ X_i := 0 \end{array} \}
$$

• Anweisungen: kleinste Menge A mit den Eigenschaften (i)  $W \subseteq A$ 

(ii)  $\alpha, \beta \in \mathcal{A}$  impliziert  $\alpha; \beta \in \mathcal{A}$ (iii)  $\alpha \in \mathcal{A}, X_i \in \mathcal{V}$  impliziert while  $X_i \neq 0$  do  $\alpha$  od  $\in \mathcal{A}$ 

# WHILE-Beispielprogramm

$$
P_1 = \frac{\text{in}(X_1, X_2); \text{var}(X_3, X_4);}{\text{while } X_1 \neq 0 \underline{\text{ do}}}
$$
\n
$$
X_4 := X_2;
$$
\n
$$
\frac{\text{while } X_4 \neq 0 \underline{\text{ do}}}{X_3 := X_3 + 1;
$$
\n
$$
X_4 := X_4 - 1
$$
\n
$$
\frac{\text{od}}{\text{od}};
$$
\n
$$
X_1 := X_1 - 1
$$
\n
$$
\frac{\text{od}}{\text{od}};
$$
\n
$$
X_1 := X_3;
$$
\n
$$
\frac{\text{out } X_1}{}
$$

Semantik von  $P_1$ :

 $\llbracket P_1 \rrbracket : \mathbb{N}^2 \to \mathbb{N}, \qquad (a_1, a_2) \mapsto a_1 * a_2$ 

..veisung<br>
..,  $\psi \neq 0$  do  $\alpha$  od  $\mathbb{J}^{(m)}(\overline{a})$ <br>  $\left(\llbracket \alpha \rrbracket^{(m)})^k(\overline{a}), \text{ falls für alle } 1 \leq \nu < k : \right.$ <br>  $\left(\llbracket \alpha \rrbracket^{(m)})^{\nu}(\overline{a}) \text{def. und} \right.$ <br>  $pr_i^{(m)}((\llbracket \alpha \rrbracket^{(m)})^{\nu}(\overline{a})) > 0$ <br>
und<br>  $(\llbracket \alpha \rrbracket^{(m)})^{\nu}$  $([\![\alpha]\!]^{(m)})^k(\bar a)$ def. und<br>  $pr_i^{(m)}(([\![\alpha]\!]^{(m)})^k(\bar a))=0$ nicht def. sonst

## Minimalisierung:

Für  $f : \mathbb{N}^{n+1} \dashrightarrow \mathbb{N}$  heißt

 $\mu(f):{\rm I\!N}^n\dashrightarrow {\rm I\!N}$ 

mit

$$
\mu(f)(\overline{a}) := \begin{cases} b \in \mathbb{N} & \text{falls } f(\overline{a}, b) = 0 \text{ und} \\ & \forall c < b : f(\overline{a}, c) > 0 \\ & \text{nicht def.} \text{ sonst} \end{cases}
$$

Minimalisierung von  $f$ .

# Syntax von GOTO

- Variablen:  $\mathcal{V} := \{X_i \mid i \geq 1\}$
- Wertzuweisungen:

$$
\mathcal{W} := \{ \begin{array}{l} X_i := X_j + 1, \\ X_i := X_j - 1, \\ X_i := X_j, \\ X_i := 0 \end{array} \quad | \ i, j \geq 1 \}
$$

• Befehle:

$$
\mathcal{B} := \{ p : \alpha \text{ goto } q; \\
 p : \underline{\text{if}} \ X_i = 0 \underline{\text{ then goto }} q \\
 \underline{\text{else goto }} r \\
 p, q, r \in \mathbb{N}, \alpha \in \mathcal{W}, i \in \mathbb{N} \}
$$

## Flußdiagramme zu GOTO-Programmen

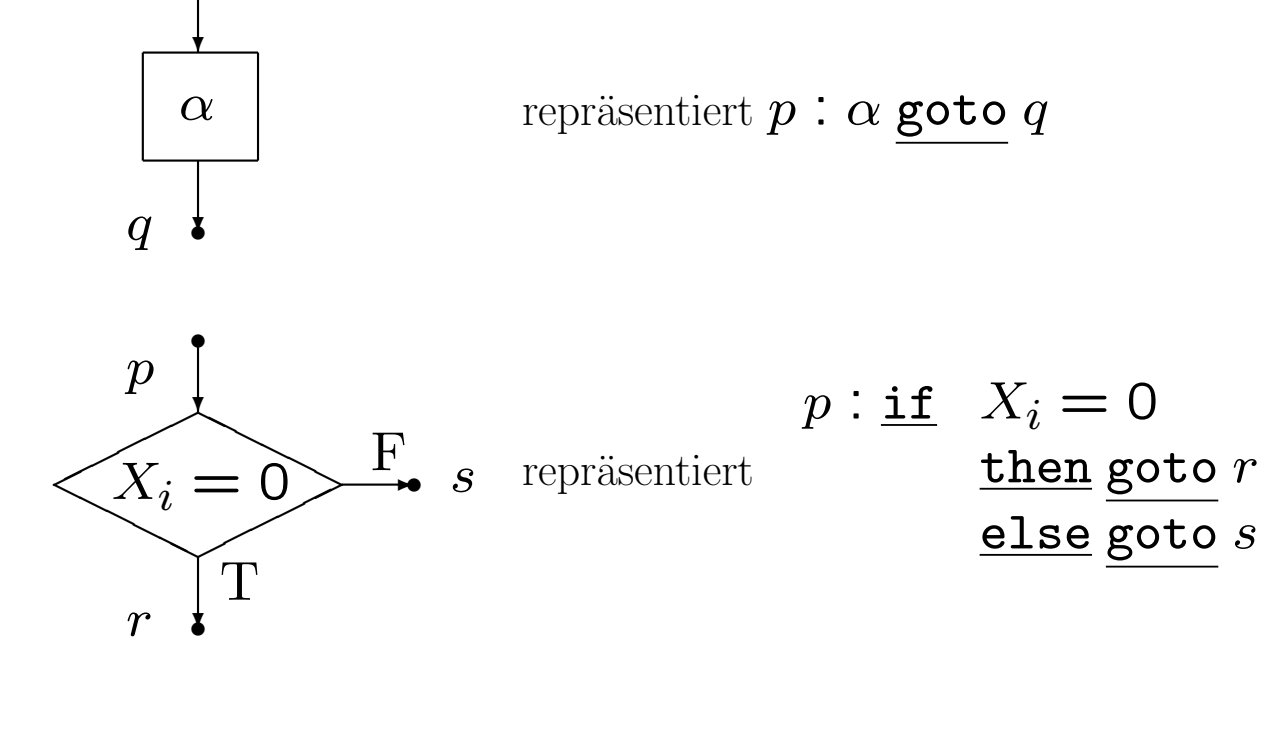

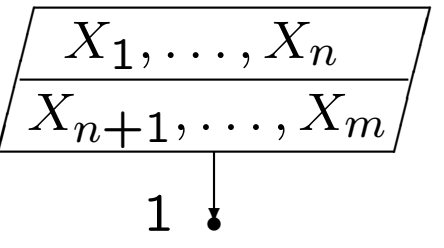

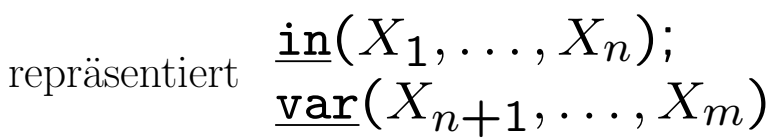

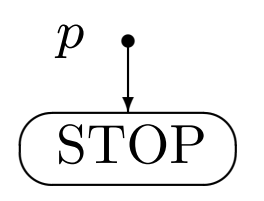

falls  $p$  keine Linksmarke im Programm

## **Beispiel:**

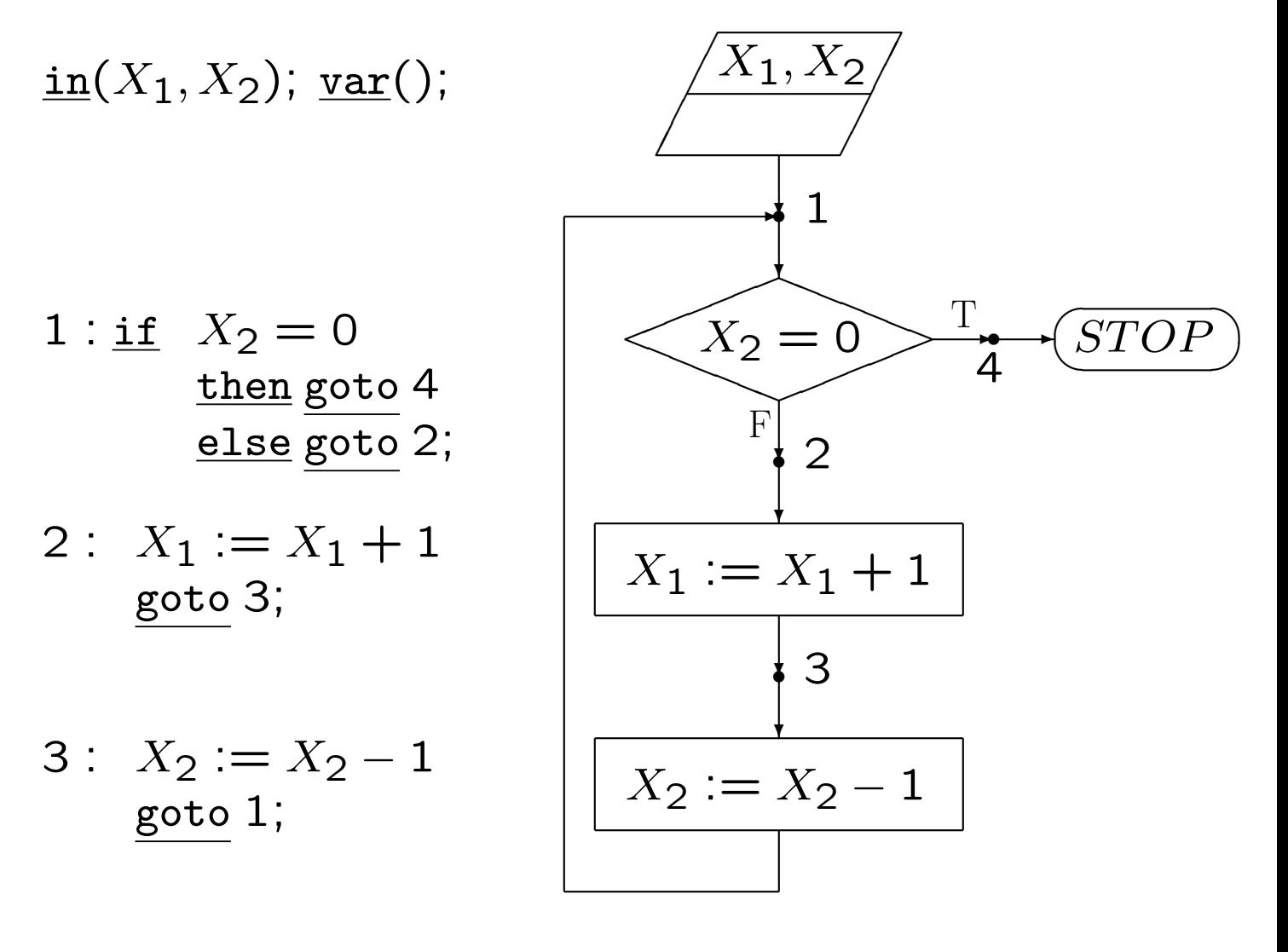

 $\frac{\text{out}}{X_1}$ 

# Überblick

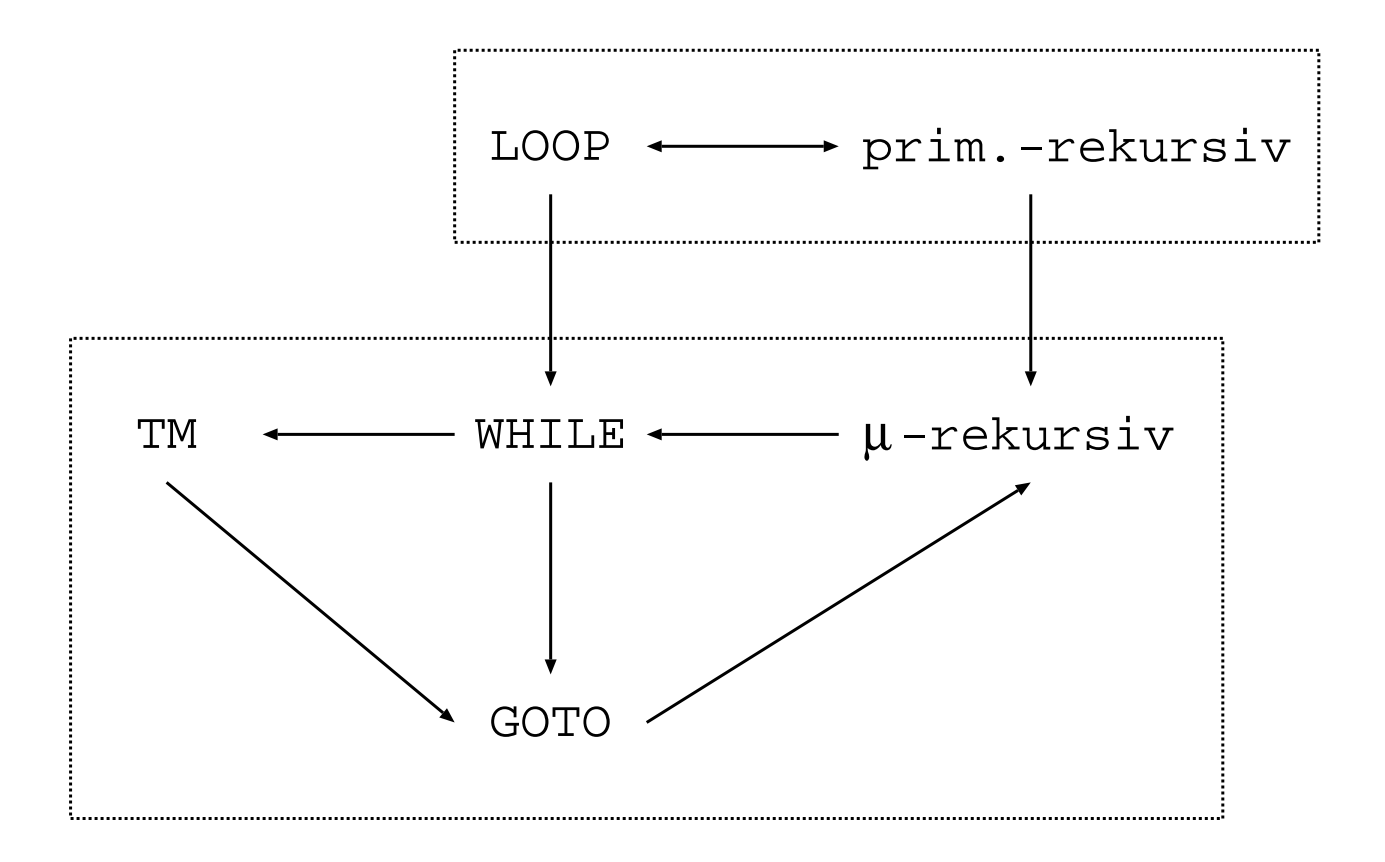